Fabriquons un

## Masque d'Animal

**MAISONS** 1 Sésame

Passez un chouette moment à fabriquer ce masque amusant !

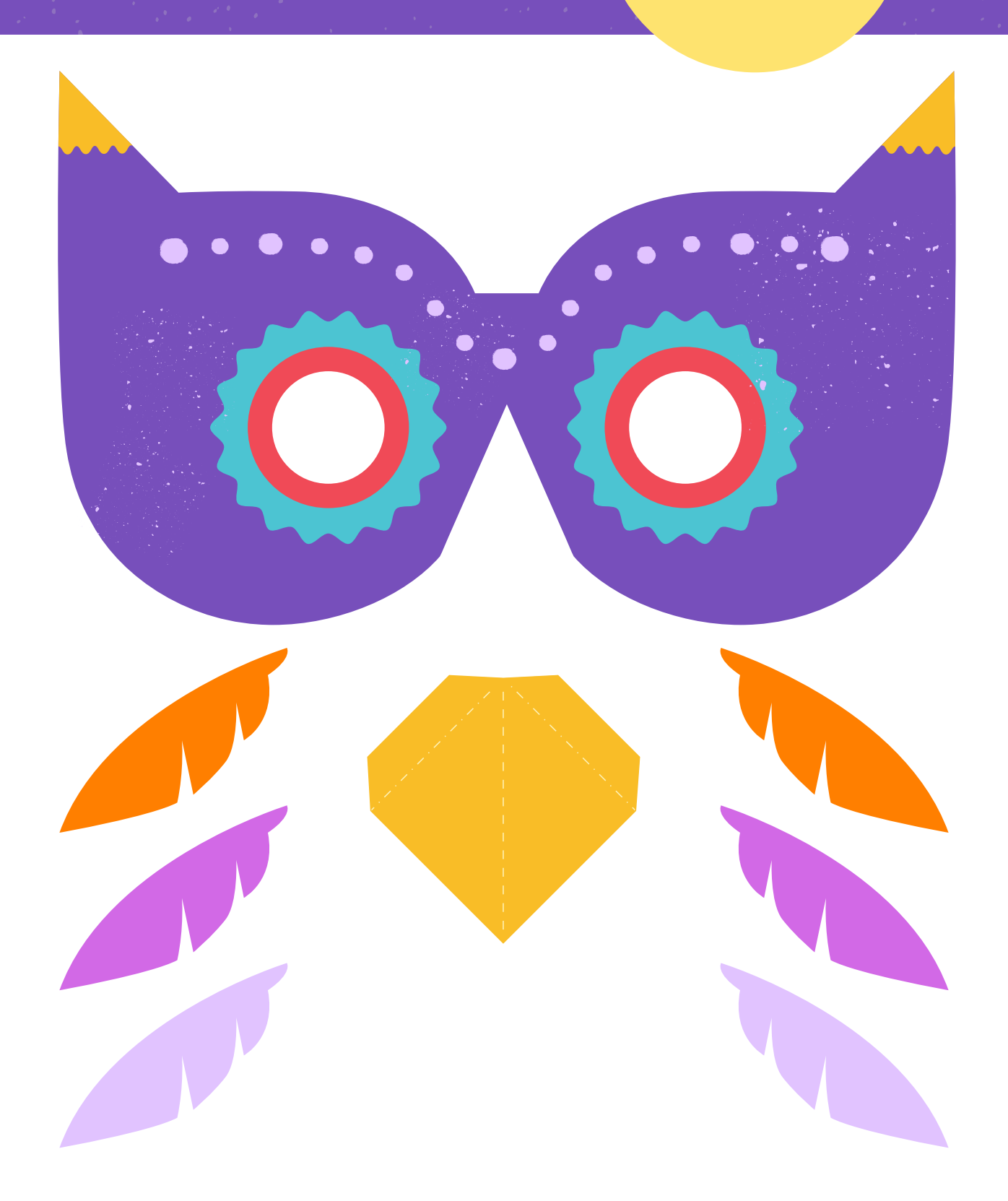

## Personnalisez-le !

Créez quelque chose de vraiment original à l'aide du motif ci-dessous et de tous les éléments de la bibliothèque Canva ! Vous pouvez également imprimer le motif sur la maquette en carton que vous avez déjà pour réaliser un projet de bricolage facile.

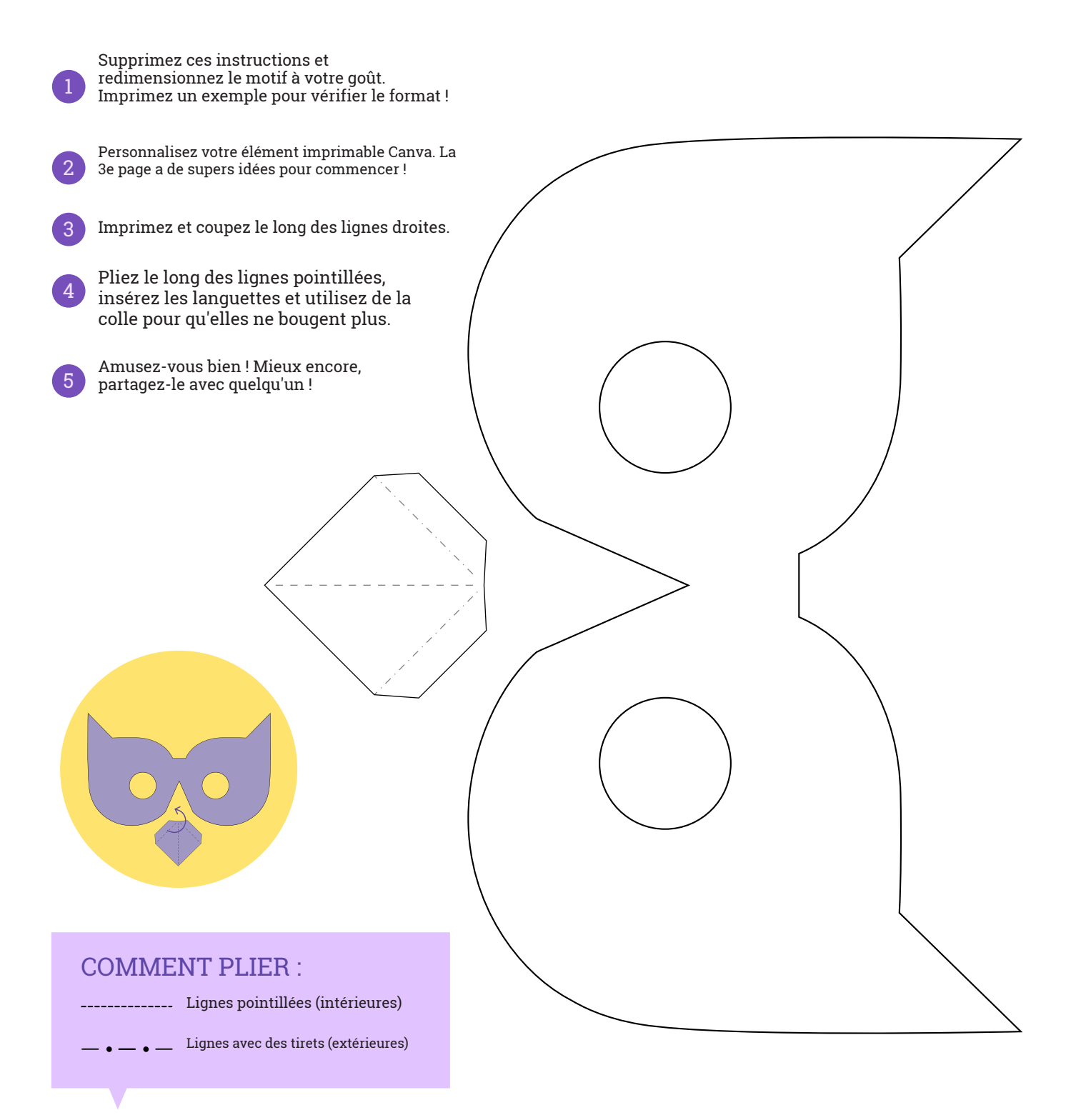

## Un peu d'inspiration

Voici des éléments avec lesquels vous pouvez vous amuser. Il vous suffit de copier et de coller le motif pour rendre votre masque d'animal vraiment unique !

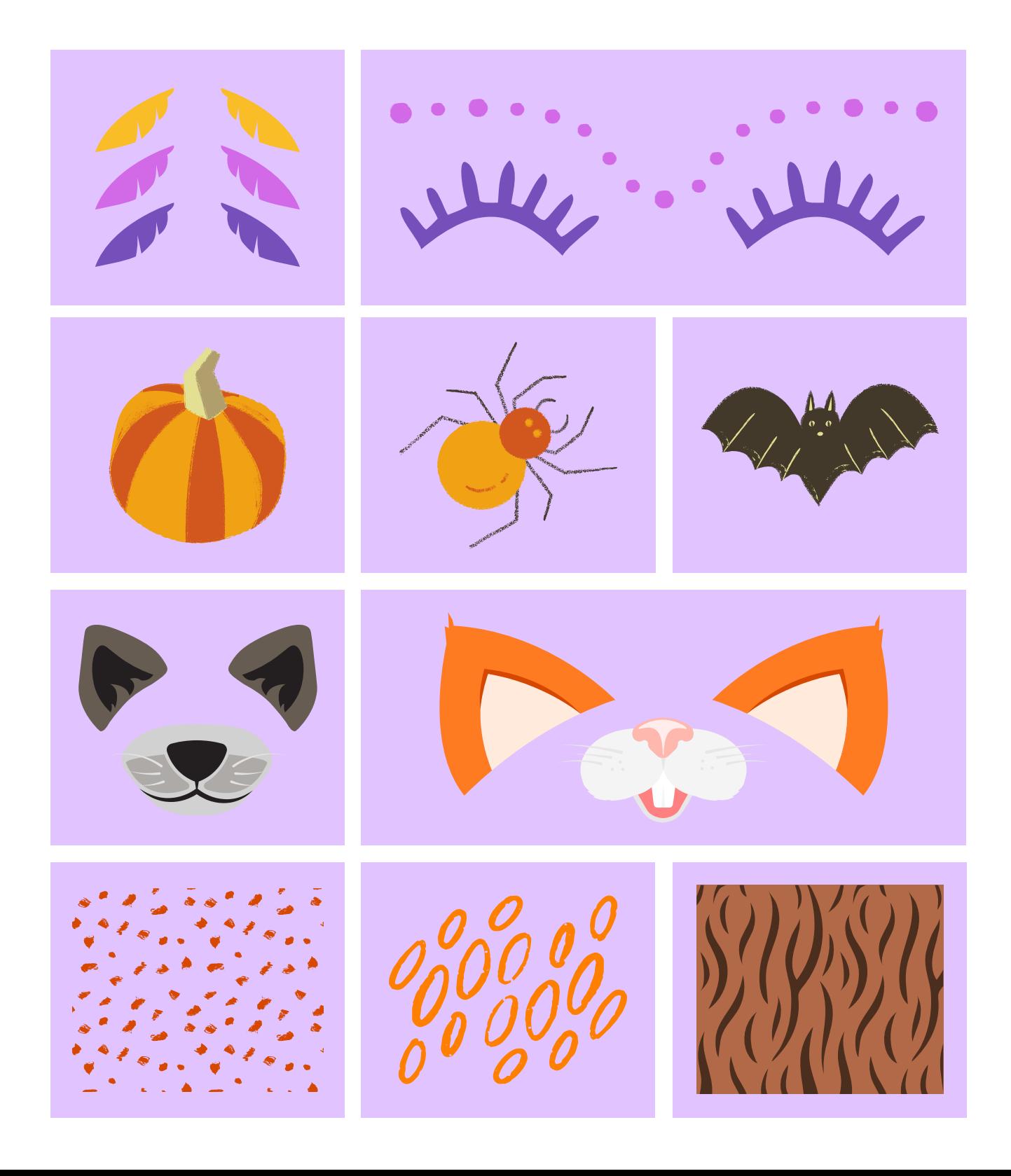